## Xiaomi\_12T 5G Wi-Fi 通話 (Wi-Fi Calling)

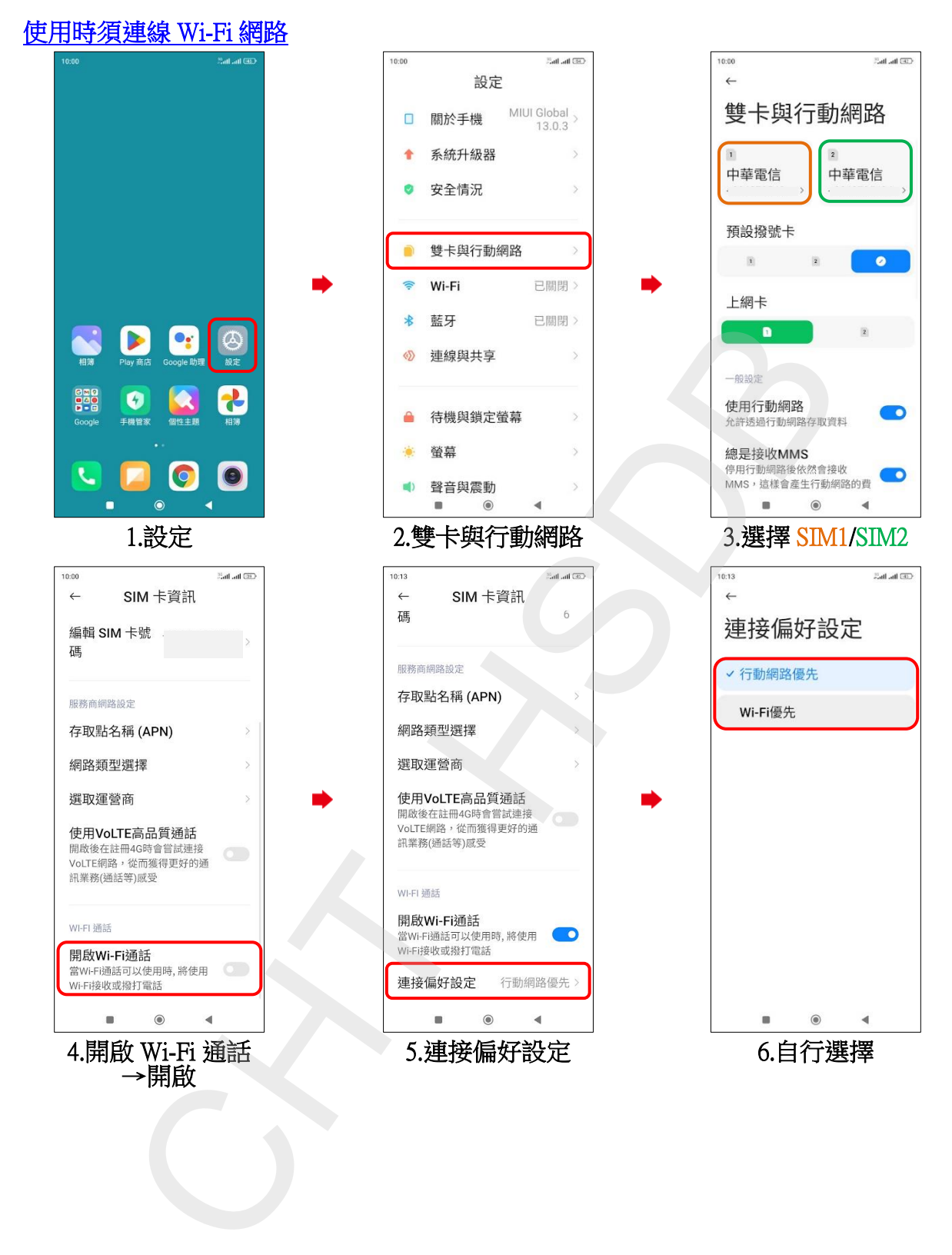